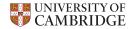

### Job Accounting with XDMoD

Stuart Rankin sjr20@cam.ac.uk

Research Computing Services (http://www.hpc.cam.ac.uk/) University Information Services (http://www.uis.cam.ac.uk/)

- ▶ Multiple, heterogeneous clusters (with different allocation units).
- Multiple service levels (paying & non-paying).
- Multiple user classes (internal UCAM, EPSRC Tier2, STFC DiRAC, IRIS, industrial).
- ▶ Resource allocations are controlled through SLURM.

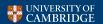

- ► Multiple, heterogeneous clusters (with different allocation units).
- ► Multiple service levels (paying & non-paying).
- Multiple user classes (internal UCAM, EPSRC Tier2, STFC DiRAC, IRIS, industrial).
- ▶ Resource allocations are controlled through SLURM.

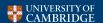

- ► Multiple, heterogeneous clusters (with different allocation units).
- ► Multiple service levels (paying & non-paying).
- Multiple user classes (internal UCAM, EPSRC Tier2, STFC DiRAC, IRIS, industrial).
- ▶ Resource allocations are controlled through SLURM.

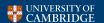

- ► Multiple, heterogeneous clusters (with different allocation units).
- ► Multiple service levels (paying & non-paying).
- Multiple user classes (internal UCAM, EPSRC Tier2, STFC DiRAC, IRIS, industrial).
- ▶ Resource allocations are controlled through SLURM.

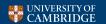

- ► Multiple, heterogeneous clusters (with different allocation units).
- ► Multiple service levels (paying & non-paying).
- Multiple user classes (internal UCAM, EPSRC Tier2, STFC DiRAC, IRIS, industrial).
- Resource allocations are controlled through SLURM.

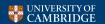

- ▶ Open source version of the XDMoD developed for XSEDE.
- ▶ PHP web application (running on an RHEL7 OpenStack VM).
- Data warehouse of HPC job records.
- Supports typical HPC job queries against a hierarchy of users and defined resources.
- ► Application kernel and SUPReMM modules not yet tested.

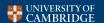

- ▶ Open source version of the XDMoD developed for XSEDE.
- ▶ PHP web application (running on an RHEL7 OpenStack VM).
- ▶ Data warehouse of HPC job records.
- Supports typical HPC job queries against a hierarchy of users and defined resources.
- ▶ Application kernel and SUPReMM modules not yet tested.

- ▶ Open source version of the XDMoD developed for XSEDE.
- ▶ PHP web application (running on an RHEL7 OpenStack VM).
- ▶ Data warehouse of HPC job records
- Supports typical HPC job queries against a hierarchy of users and defined resources.
- ► Application kernel and SUPReMM modules not yet tested.

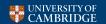

- ▶ Open source version of the XDMoD developed for XSEDE.
- ▶ PHP web application (running on an RHEL7 OpenStack VM).
- ▶ Data warehouse of HPC job records.
- Supports typical HPC job queries against a hierarchy of users and defined resources.
- ► Application kernel and SUPReMM modules not yet tested.

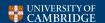

- ▶ Open source version of the XDMoD developed for XSEDE.
- ▶ PHP web application (running on an RHEL7 OpenStack VM).
- Data warehouse of HPC job records.
- Supports typical HPC job queries against a hierarchy of users and defined resources.
- ► Application kernel and SUPReMM modules not yet tested.

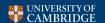

- ▶ Open source version of the XDMoD developed for XSEDE.
- ▶ PHP web application (running on an RHEL7 OpenStack VM).
- ▶ Data warehouse of HPC job records.
- ► Supports typical HPC job queries against a hierarchy of users and defined resources.
- Application kernel and SUPReMM modules not yet tested.

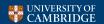

- Raw job data and association information extracted from the batch scheduler using native tools.
- ▶ A hierarchy of groups (PIs) is defined and imported.
- ▶ Job data is shredded (loaded into the database)
- ▶ Data is ingested (processed, prepared and optimised for querying).

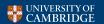

- Raw job data and association information extracted from the batch scheduler using native tools.
- ► A hierarchy of groups (PIs) is defined and imported.
- ► Job data is shredded (loaded into the database)
- ▶ Data is ingested (processed, prepared and optimised for querying).

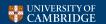

- Raw job data and association information extracted from the batch scheduler using native tools.
- ► A hierarchy of groups (PIs) is defined and imported.
- ▶ Job data is shredded (loaded into the database).
- ▶ Data is ingested (processed, prepared and optimised for querying).

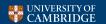

- Raw job data and association information extracted from the batch scheduler using native tools.
- ► A hierarchy of groups (PIs) is defined and imported.
- ▶ Job data is shredded (loaded into the database).
- ▶ Data is ingested (processed, prepared and optimised for querying).

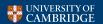

- ► Split out each sub-cluster (set of partitions) into paid and unpaid virtual clusters.
- ▶ Normalise the PI/group field from the SLURM account:
  - Use SLURM hierarchical associations.
  - ► UCAM groups correspond to individual PIs (parents of SLURM accounts).
  - CORE, DiRAC and Tier2 groups correspond to project-specific SLURM accounts.
- ▶ Rationalize and resolve special cases.
- ► Run nightly by cron.

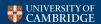

- ► Split out each sub-cluster (set of partitions) into paid and unpaid virtual clusters.
- ▶ Normalise the PI/group field from the SLURM account:
  - Use SLURM hierarchical associations.
  - ► UCAM groups correspond to individual PIs (parents of SLURM accounts).
  - CORE, DiRAC and Tier2 groups correspond to project-specific SLURM accounts.
- ▶ Rationalize and resolve special cases.
- ► Run nightly by cron.

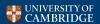

- ► Split out each sub-cluster (set of partitions) into paid and unpaid virtual clusters.
- ► Normalise the PI/group field from the SLURM account:
  - Use SLURM hierarchical associations.
  - UCAM groups correspond to individual PIs (parents of SLURM accounts).
  - ► CORE, DiRAC and Tier2 groups correspond to project-specific SLURM accounts.
- ► Rationalize and resolve special cases.
- ► Run nightly by cron.

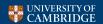

- ► Split out each sub-cluster (set of partitions) into paid and unpaid virtual clusters.
- ► Normalise the PI/group field from the SLURM account:
  - Use SLURM hierarchical associations.
  - UCAM groups correspond to individual PIs (parents of SLURM accounts).
  - CORE, DiRAC and Tier2 groups correspond to project-specific SLURM accounts.
- ► Rationalize and resolve special cases.
- ► Run nightly by cron.

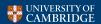

- ► Split out each sub-cluster (set of partitions) into paid and unpaid virtual clusters.
- ► Normalise the PI/group field from the SLURM account:
  - Use SLURM hierarchical associations.
  - UCAM groups correspond to individual PIs (parents of SLURM accounts).
  - ► CORE, DiRAC and Tier2 groups correspond to project-specific SLURM accounts.
- ► Rationalize and resolve special cases.
- Run nightly by cron.

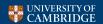

- ► XDMoD supports a 3 level hierarchy into which PI/groups are inserted.
- Preserve SLURM DB hierarchical structure with PI, Dept and School for internal UCAM users.
- ► For other SLURM accounts seed the XDMoD hierarchy using the SLURM Organization field.

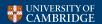

- ► XDMoD supports a 3 level hierarchy into which PI/groups are inserted.
- Preserve SLURM DB hierarchical structure with PI, Dept and School for internal UCAM users.
- ► For other SLURM accounts seed the XDMoD hierarchy using the SLURM Organization field.

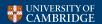

- ► XDMoD supports a 3 level hierarchy into which PI/groups are inserted.
- Preserve SLURM DB hierarchical structure with PI, Dept and School for internal UCAM users.
- ► For other SLURM accounts seed the XDMoD hierarchy using the SLURM Organization field.

- ► XDMoD supports a 3 level hierarchy into which PI/groups are inserted.
- Preserve SLURM DB hierarchical structure with PI, Dept and School for internal UCAM users.
- ► For other SLURM accounts seed the XDMoD hierarchy using the SLURM Organization field.

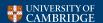

#### The end result

What does it look like?

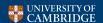

- ► XDMoD supports only a 3 level hierarchy.
- ▶ Role-based access is poorly developed.
- ► LDAP authentication works, but authorisation required hacking.
- Only understand CPU hours as a unit
- Hierarchical structure and cluster dimensions cannot vary with time.
- ▶ Pen testing revealed some horrors (reported).

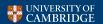

- ► XDMoD supports only a 3 level hierarchy.
- ▶ Role-based access is poorly developed.
- LDAP authentication works, but authorisation required hacking.
- Only understand CPU hours as a unit.
- Hierarchical structure and cluster dimensions cannot vary with time.
- ▶ Pen testing revealed some horrors (reported).

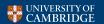

- ► XDMoD supports only a 3 level hierarchy.
- ▶ Role-based access is poorly developed.
- ► LDAP authentication works, but authorisation required hacking
- Only understand CPU hours as a unit.
- Hierarchical structure and cluster dimensions cannot vary with time.
- ▶ Pen testing revealed some horrors (reported).

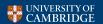

- ► XDMoD supports only a 3 level hierarchy.
- ▶ Role-based access is poorly developed.
- ► LDAP authentication works, but authorisation required hacking.
- Only understand CPU hours as a unit.
- Hierarchical structure and cluster dimensions cannot vary with time.
- ▶ Pen testing revealed some horrors (reported).

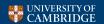

- ► XDMoD supports only a 3 level hierarchy.
- ▶ Role-based access is poorly developed.
- ► LDAP authentication works, but authorisation required hacking.
- Only understand CPU hours as a unit.
- Hierarchical structure and cluster dimensions cannot vary with time.
- ▶ Pen testing revealed some horrors (reported).

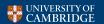

- ► XDMoD supports only a 3 level hierarchy.
- ▶ Role-based access is poorly developed.
- ► LDAP authentication works, but authorisation required hacking.
- Only understand CPU hours as a unit.
- ► Hierarchical structure and cluster dimensions cannot vary with time.
- ▶ Pen testing revealed some horrors (reported).

- ► XDMoD supports only a 3 level hierarchy.
- ▶ Role-based access is poorly developed.
- ► LDAP authentication works, but authorisation required hacking.
- Only understand CPU hours as a unit.
- ► Hierarchical structure and cluster dimensions cannot vary with time.
- ▶ Pen testing revealed some horrors (reported).

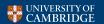